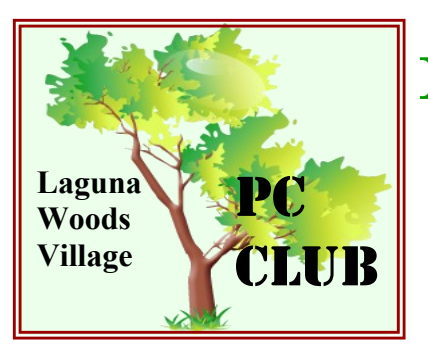

# Laguna Woods Village PC CLUB NEWSLETTER

www.thepcclub.org September 2012

#### **Board of Directors:**

**Bob Sellards**, President

**John Huber**, Vice President and Workshop Coordinator

**Barbara Harris**, Treasurer

**Lynn Brown**, Asst. Treasurer

**(to be filled)**, Secretary

**Robin Nahas**, Membership

**Anita Martinez**, Education Chairperson

**Don Beckhart**, Programs Chairman

**John Griffin**, Systems Administrator

**Wayne Duncan**, Assistant Systems Administrator

**Katy Link**, Member Communications

**Michael Taylor**, Publicity Chairperson

**Anne Clark**, Webmaster

**Kathryn Taylor**, Historian

**Shirley Szalkowski**, Newsletter Editor

**Shelley Finnerty,** Member at Large

**Nancy Kring**, Member at Large

### **MONTHLY MEETING**

 Monday, September 17, 2012 7:00 p.m Clubhouse 3 Dining Room 2

# CLOUD COMPUTING

**\*Presented by Bob Sellards and John Huber\***

**What is it? How does it work? Do I actually need it? Do I need special training to use it? What does it cost? Is it safe?**

All Laguna Woods residents are welcome! Prize Drawing (only members are eligible) and Refreshments If you don't drive at night, Night Bus Service is available - call 597-4659.

**CEUNT** 

### *Barbara Harris* serves as Treasurer for the PC Club.

Barbara grew up on Long Island, New York. In the early '70's a job transfer bought her to California. She eventually settled in Eureka, California, where she began her Manufacturing Accounting career in the Pulp and Paper Industry.

Barbara's first introduction to computers was in the late '70's when she was given access to a mainframe and training in basic programming. In those days most cost accounting was done by hand (pencil and paper) and Barbara wrote basic programs that performed the calculations, increasing the efficiency and accuracy of cost accounting records. Prior to retiring in 2008, Barbara was responsible for implementing accounting and produc-

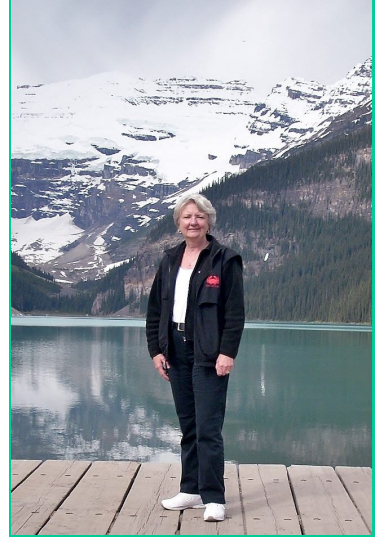

tivity systems for various Toyota Manufacturing Plants in the Midwest and West Coast.

During her 40-year career, Barbara has seen the evolution of personal computers from a 28 pound Compaq Portable Computer to her current 2.4 pound Toshiba Ultra book. She currently works with startup companies providing cloud accounting services, and enjoys learning and keeping up with the latest technologies.

In addition to presentations on income taxes as a Sig and PC Club General Meeting, Barbara has taught Excel, Word, and Having Fun with Computers at our PC Leaning Center. She and her husband, Craig, are responsible for running the AARP Tax Program here in the village, preparing over 900 free tax returns for our residents. After tax season, Barbara and her husband enjoy traveling and spending their summers on Hat Island in Washington.

We are very fortunate to have such a capable, dedicated person on our team!

Shirley Szalkowski Newsletter Editor

### "Fix It" PORTABLE from Microsoft

One way to fix a Windows problem is to use Microsoft's *Fix It Utility* (support.microsoft.com/fixit). There are solutions for many of the problems commonly encountered by users and it's as simple as 1-2-3! Fix It allows you to choose the problem, and solutions are applied automatically. If you wish, you may download Microsoft Fix It so that you can keep it on your PC – OR YOUR PORTABLE DEVICE (such as a USB device, commonly called a flash drive or thumb drive).

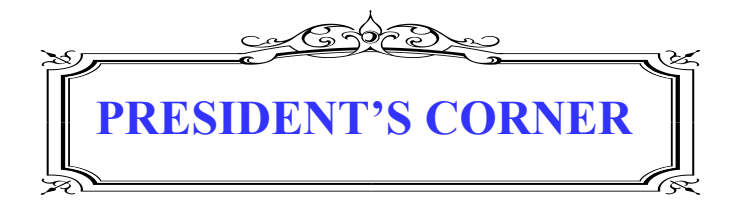

The notion that "time flies" of course isn't new; what is becoming pretty apparent though is that it flies at almost interplanetary speed! The PC Workshop and Learning Center dual facilities on the 3rd floor of the Community Center Building had its TENTH birthday in July! The PC Club, of course, is much older (28 years old - founded in 1984) and has always been one of the largest social clubs in the Village. There are numerous members and staff in our Club that have a much better feel than myself for the rich history of the Club and the various locations where we've been able to operate. Most would agree that our present facilities are the most adequate yet - well-staffed and used by about 75 visitors per day on average, six days a week. From our involvement in the national Senior PC Users Group (APCUG), we can confidently say that we have one of the most comprehensive and useful operations in the country. However, the Village PC Workshop is still a "work in progress" as they say (see John Huber's article elsewhere in this publication). Also see these web sites for information on our affiliations: www.theswcc.org, http://www.apcug.net/.

I'll comment briefly on two other items:

In the overall scheme of things in the world of technology and computing, we  $-$  as seniors – comprise a pretty small percentage of the users worldwide. Thus, the hardware and software manufacturers pay less attention to our likes, needs and wants than the others that make up the demographic of the PC literate and devotees. Witness the forthcoming latest OS from Microsoft – Windows 8 - due for release in late October. This redesigned, new and improved operating system, an upgrade from Windows 7, was first designed only for Touch Screen PCs and mobile devices (such as the Smart Phone), and the new, first real tablet PC available from Microsoft (the Surface - look for Surface along with Windows 8 in late October). The latest press release from MS, though, says that Windows 8 has now been altered for all users of

The PC Workshop will soon be equipped with at least one Windows 8 PC for you to use - come in for a test drive at your leisure.

standard desktop and laptop PCs. Searching Google with either of these terms will present a host of reviews and commentary about the value and need for both of these. Microsoft's web site, of course, has considerable information as well.

### **WINDOWS 8**

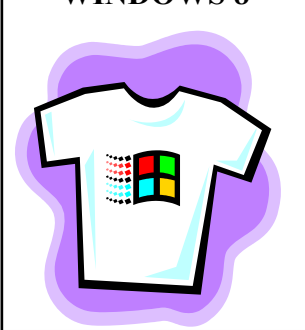

The PC Workshop will soon be equipped with at least one Windows 8 PC for you to use - come in for a test drive at your leisure. Don't expect a quick migration to Windows 8, as we're finding most people are quite comfortable with Windows 7. There are only a handful of XP PCs in the Workshop and none in the Learning Center. The days are numbered for these remaining XPs, so if you haven't yet embraced Windows 7, it may be time to take a class, purchase a new PC, and get on board! Numerous other residents have made the switch to – or are simultaneously using – a tablet PC, either Android or iPad. We will continue to work to accommodate their interests and needs. Kindle Fire classes have been held - discussion

groups of users meet monthly. Other tablet models will be addressed in the future.

*Security and safety of our identity and personal data is more of an issue for PC users than ever*. Yes, for the most part the security software has evolved to a level of excellence that we can feel quite safe – take your pick from the products on the shelf of your favorite store, local or online. Remember though that these programs are out of date the moment they're packaged and released for sale! You must know how to install and regularly update your chosen program. Industry experts tell us that there are large numbers of new viruses, spyware and malware, worms, trojans, etc. created and dumped onto the internet each

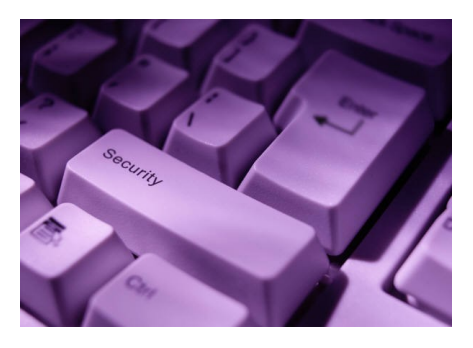

week. The authors - trouble-makers and crooks behind this destructive software - are very good at what they do and are more savvy and sophisticated than ever before. Do you realize you can pick up this junk simply by visiting one of your favorite web sites? Banking, investing, travel and leisure, shopping, entertainment, cooking, news and current events are favorite targets, not to mention gambling and pornography. This is known as drive-by infection. If the host web site isn't doing a good job of protecting their site – and thus you and me – you may become infected just by stopping in to do whatever you normally do on the site. Don't play roulette with your security – invest in a comprehensive, total-security software program and keep it updated to protect both your identity and your PC.

Bob Sellards President

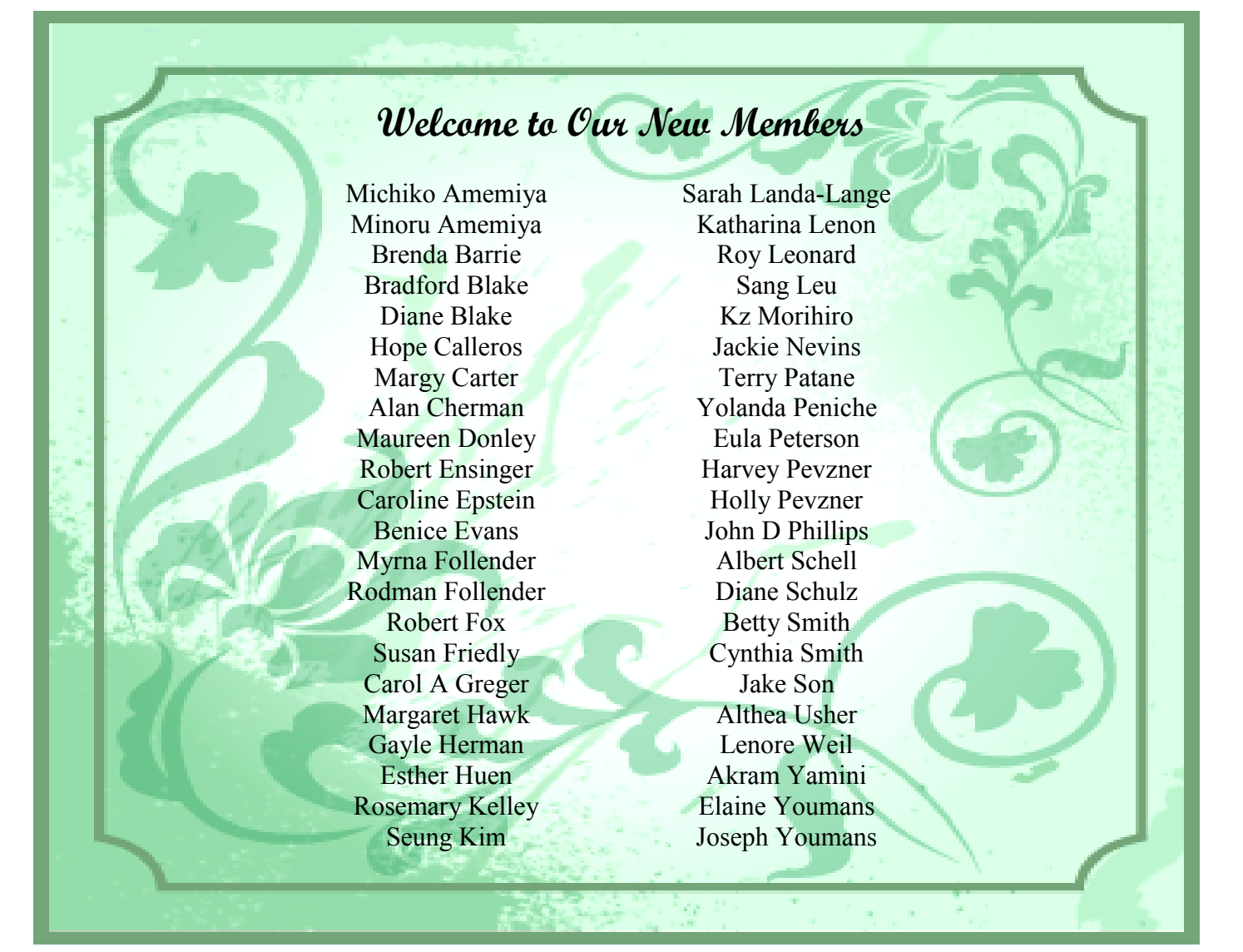

# 10th Anniversary Celebration of PC Facilities

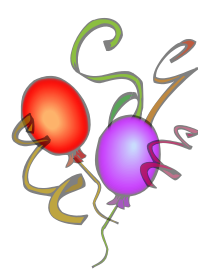

I'd like to thank all of you who attended our recent milestone event...the **10th Anniversary Celebration** of the opening of the PC facilities on the 3<sup>rd</sup> floor in the Community Center. We would especially like to thank John Huber, Nancy Kring, Anita Martinez, Barbara Harris, Lynn Brown - and others - who did an exceptional job of planning and staging this event. The **PC Club** arranged for and conducted the event which included food and drink (of course a Birthday Cake!), and an array of PC-related door prizes and free memberships in our Club. The **Camera** and **Video Clubs** donated free annual memberships as well. A number of community businesses helped us as sponsors for this special event. They were - **Olive Garden** 

**Restaurant**, **Jolanda's Bakery Café**, **Trader Joe's**, **Fresh and Easy Markets**, **The Coffee Bean and Tea Leaf Co.,** and **Vons**, **Ralph's** and **Stater Brothers Markets**. Additionally, the following technology partners assisted in making this a memorable day: **Microsoft Store at the Shops in Mission Viejo**, **Wolverine Data** in Irvine, CA, **Staples Office Products** in Lake Forest, and **West Coast Internet** in San Clemente. We wish to thank each of these for their participation and for their generous gifts which augmented our own door prizes.

Remember, the PC Workshop is free to use for all residents of the Village. On a typical day (six days per week) 75 of us take the opportunity to use the PC Workshop and, during our teaching season (January through mid-November), over 100 of us take PC classes each week in our state-of-the-art Learning Center. If you're unfamiliar with our facilities and operation, visit our web site [www.thepcclub.org](http://www.thepcclub.org) - or stop in and take a tour. Be sure to talk with a Staff Member about the services and our operation. Take home our Club brochure, a recent Newsletter, and other computing articles of interest. You will have access to a wide array of computer information that may be new to you, and you might become a "regular" at the Workshop or take one of our excellent, volunteer-taught computer classes.

Bob Sellards President

# **COMPUTER CLASSES**

*Registration* for Computer Classes is *Saturday, September 8*, from 10:00 a.m. until 1:00 p.m., and *Monday, September 10*, from 10:00 a.m. until 12:00 noon, at the *PC Learning Center*.

The following classes will be offered: Publisher, Digital Photo Projects, Introduction to Word 2007, Introduction to Internet & E-mail, Intermediate Internet & E-mail, Intermediate Windows 7, Kindle Fire, Picasa, Introduction to Computers, Computer System Maintenance, and Kindle Keyboard & Touch.

SIGs and some Walk-in Classes will be conducted each month the rest of this year. Information for these will be found in the usual places when available: The *Globe*, Channel 6, the PC Workshop, and on our website, www.thepcclub.org.

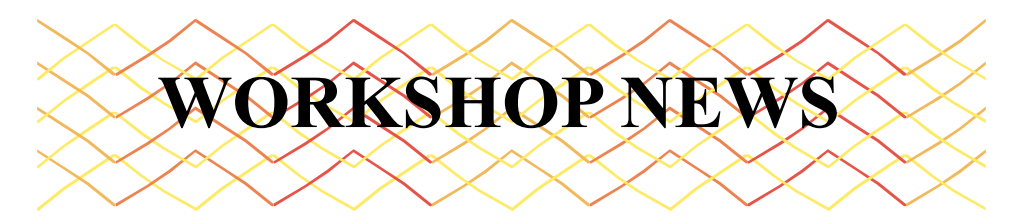

This has been a busy summer for the PC Workshop. We don't know if it's the hot weather, or an influx of "sun birds", but we were at near capacity much of the time. We had great support from our fine team of excellent supervisors and friendly greeters. We really appreciate all of them! If you would like to consider joining the team either full-time or as a substitute, please contact me at  $\frac{\text{ichuber}(a)}{x}$ .netcom.com, or at 949-382-1831. We have a lot of fun, and it's very rewarding to help others. Most of the questions or requests for assistance are very basic, so you don't have to be a geek or expert to help out.

We have some new additions to our PC workshop. We've replaced nine of our older Windows 7 (previously Vista) computers with **new HP computers** that are faster, with more memory and larger hard drives. Everyone can thank John Griffin for configuring and installing these new machines. We also installed **Office 2010** on all nine of these computers for your use. Office contains the latest versions of Word, Excel, PowerPoint, and OneNote. MS Publisher is also available in the Workshop; you'll find it on two of our computers. If there's a software program you're interested in, please ask the Greeter or a Supervisor if we have it available. If we don't have the software, please leave a note for me and I'll check with the Board to see if we can order a copy.

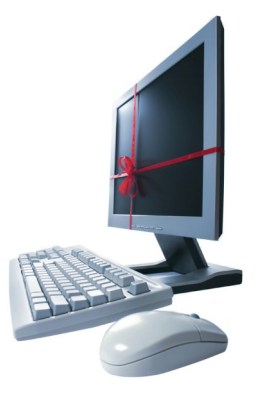

There's now a spinner display rack near the Greeter's Desk that has a lot of useful information from how to do tasks on your computer, to activities from all of the technology clubs. New information is added all the time. Check it out next time you visit the workshop. Take home copies of anything there that would be helpful to you.

We have added a new **Epson scanner** to our photo computers (on the left wall as you walk into the workshop). A special feature is the ability to scan up to 12 slides at one scan. They can be saved to a flash memory USB drive, or burned onto a CD or DVD. You can also email them to yourself. Ask a supervisor about this new scanner.

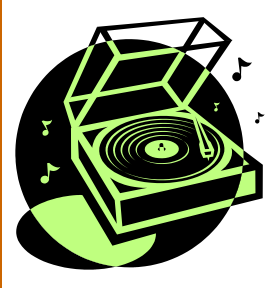

We also have the new **vinyl record player, cassette player, and CD burner** on the back bench. It will take any record (78, 45, or 33 rpm), or a cassette, and burn it onto a CD that can be played in your car or on a CD player. All of the Supervisors will be trained on this machine in September. There is one drawback: It records your music in real time, so if the record plays for 45 minutes, it will take 45 minutes to burn the CD. You will need to plan your time accordingly. It's all set up, has been tested, and right now it's available on a first- come, first-serve basis. If it gets too busy, we'll have to limit time if someone is waiting, or start taking appointments.

The next time you're in the Community Center, take a few moments to come up to the  $3<sup>rd</sup>$  floor and explore the workshop. There's always something new to test drive, and a Supervisor to answer a question.

John Huber Vice President and Workshop Coordinator

# **PC Workshop Library**

We're starting a new benefit for PC Club members - a *Lending Library***!** There will be a number of computer books and magazines on the shelf near the Greeter's desk that will be available for our members to "check out". You may take them home to study and enjoy for two weeks. These books & magazines cover many topics - from Windows 7 & Office, to Facebook and Google. We will also have copies of *Smart Computing*, *Windows Magazine*, and other periodicals available. We will be adding to this library monthly, and we'll send out lists of what's available when we receive new offerings. If you have a book that would be suitable and would like to donate it to the Club, please bring it up to the Workshop and leave it with the Greeter.

#### *To borrow something from the library, you must be a member of the PC Club*.

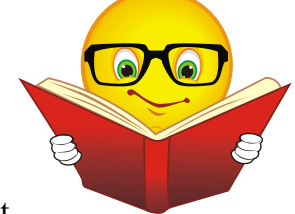

We also ask that you take good care of these items so others can learn and enjoy them. And, of course, please return them on time! If you need help with a topic that we don't have information on, please leave a note with the Greeter and we'll see if we can find something appropriate and add it to our collection.

# **Web Sites You Might Like or Need**

[www.tripit.com](http://www.tripit.com) [www.photoshop.com/tools/expresseditor](http://www.photoshop.com/tools/expresseditor) [www.goodreads.com](http://www.goodreads.com) [www.tunein.com](http://www.tunein.com) [www.hellofax.com](http://www.hellofax.com) [www.chowbaby.com](http://www.chowbaby.com) [www.suddenlee.com](http://www.suddenlee.com) [www.animals.nationalgeographic.com](http://www.animals.nationalgeographic.com)

Have a question, comment, or suggestion for us? Send us an email: [pcworkshop10@gmail.com'](mailto:pcworkshop10@gmail.com)

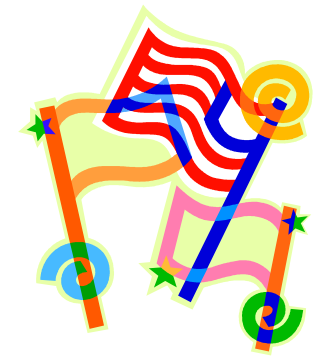

Our own **Heide Krueger** – Staff Supervisor on Friday AM at the Workshop - received the most votes in an election to become a delegate from our District to the Democratic National Convention in Charlotte, NC, September 3rd-6th. This will likely be an experience of a lifetime for her and we'll look forward to hearing a full report upon her return. Have fun and good luck!

Help is needed in the following areas:

- Workshop Greeters
- Workshop Supervisors
- Workshop Substitute Supervisors
- Teachers

### *Every position listed here is important to our club*.

As a Workshop Greeter, Supervisor, or Substitute Supervisor, you'll have the opportunity to meet many new people and learn more about computers by helping others.

If you feel you'd like to teach any particular computer program/topic, please join our staff of volunteer teachers.

For more information about these positions, or to volunteer, please contact Bob Sellards, bobells04@hotmail.com.

### *NOT GETTING YOUR E-MAIL NOTICES FROM THE PC CLUB?*

Send your e-mail address to Katy Link at menromi@fea.net and she will add you to the PC Club e-mail list.

## **Attention - AOL E-mail Customers**

Unfortunately, if you use AOL for your e-mail, we are not able to send you the Newsletter, meeting notices, etc.

### *Options***:**

- If you only have AOL for e-mail, you can set up another e-mail account (gmail, yahoo, etc.) where you can receive the Newsletter and all other information on meetings, etc. from the PC Club. Once you've established that new e-mail account, please forward the e-mail address to Katy Link (menromi@fea.net).
- If you already have another e-mail account, please send that e-mail address to Katy Link (menromi@fea.net).

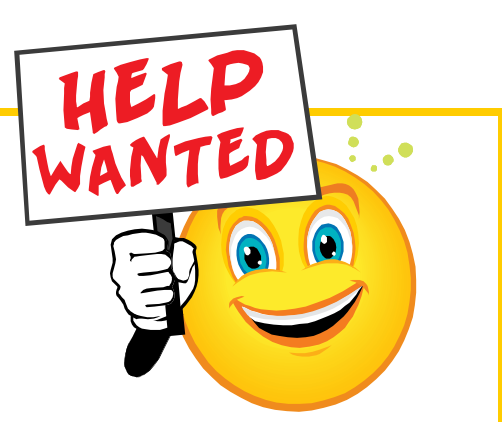

### BENEFITS OF PC CLUB MEMBERSHIP\*

- Informative [free] monthly meetings. . . eligibility for door prizes!  $\ddot{\bullet}$
- Newsletters geared to Senior PC users [free and first via email]
- Discount on PC classes
- Representation at the national Senior's Computer User Groups Association  $\ddot{\bullet}$
- Access to Club's Lending Library of Computer Books, Manuals, and PC Magazines  $\blacklozenge$
- ◆ Periodic special classes just for Members
- First to receive any new, useful information [emailed periodically]
- First to know of events involving other Village Technology Clubs: Camera, Video, and Macintosh
- Free [bring-it-in] technical support for your PC or printer
- Members' dues allow us to maintain a state-of-the-art workshop and learning center!

\*Best \$10.00 you'll spend for any Village Club Membership . . . for what you get!

---------------------------------------------------------------------------------------------------------------------------------- **LWVPC Club (Laguna Woods Village PC Club) \$10 (expires December 31, 2013)**

**MEMBERSHIP FORM (Please Print** *Clearly***)**

#### **Must be a resident of Laguna Woods Village**

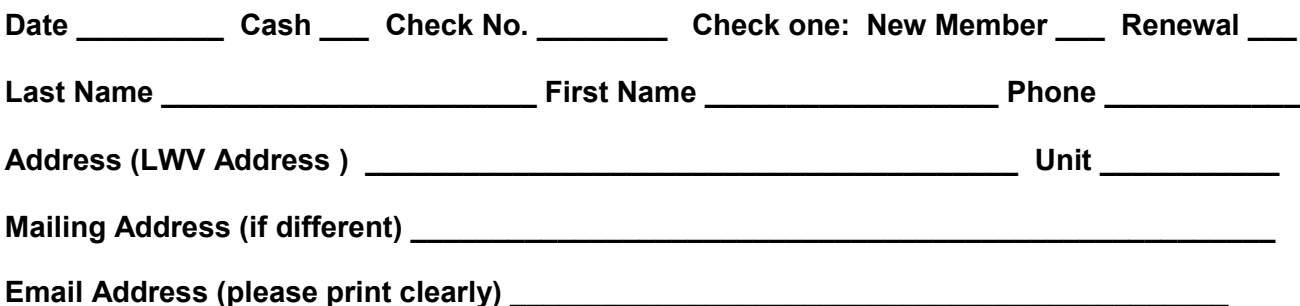

**Please make \$10 check payable to PC Club Place check in Membership Mailbox in Workshop (3rd floor Admin. Bldg.) Or mail to LWVPC Club, Attn: Robin, Membership, P.O. Box 3063, Laguna HILLS, CA 92654**

> **Non-Profit Laguna Woods Village PC Club** Your PC Club is a non-profit organization, dedicated to helping residents improve their computer skills, and get more enjoyment from their computers. **Section 501(c) (3), Tax ID 42-1645625**